From: Robert Stemmermann

Maybe try installing Version 6.1.

It seems to be less problematic.

thank you. This worked but after importing the ERP5 file from Sciebo and Starting i received this error:

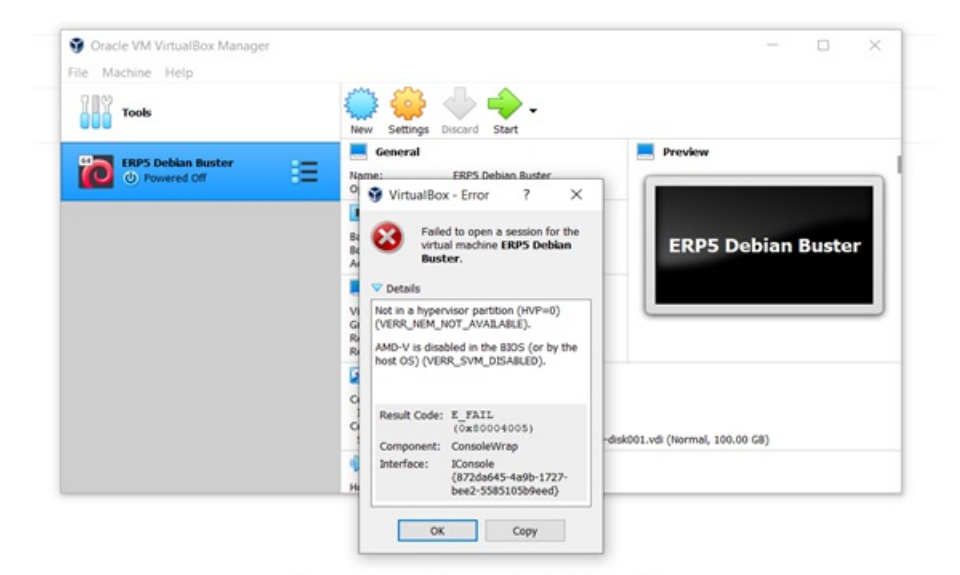

sciebo - www.hochschulcloud.nrw | Imprint | Privacy Policy